## **"PERANCANGAN** *WEBSITE STARTUP* **DENGAN** *BACK END LARAVEL***"**

## **KERJA PRAKTIK FTTE**

## **PT UNICAM DIGITAL PICTVRES**

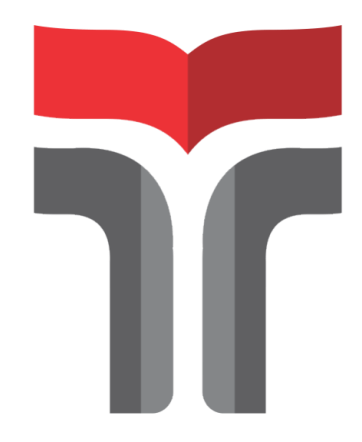

## **SILVANA ZAHRINA**

## **20101098**

# <span id="page-0-0"></span>**PROGRAM STUDI SARJANA TEKNIK ELEKTRO FAKULTAS TEKNIK TELEKOMUNIKASI DAN ELEKTRO INSTITUT TEKNOLOGI TELKOM PURWOKERTO**

**2023**

**LEMBAR PENGESAHAN LAPORAN KERJA PRAKTIK** PT UNICAM DIGITAL PICTVRES "PERANCANGAN WEBSITE STARTUP DENGAN BACK END LARAVEL"

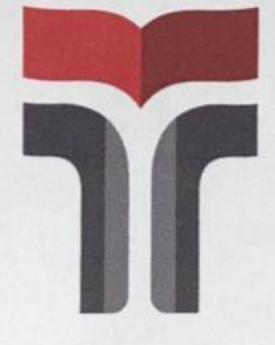

Laporan Praktik Kerja Lapangan / Kerja Praktik Disusun Guna Memenuhi Syarat Kewajiban Mata Kuliah Kerja Praktik

> Oleh : Silvana Zahrina 20101098

Telah disetujui oleh :

Pembimbing,

Eko Fajar Cahyadi, S.T., M.T., Ph.D NIDN: 0616098703

#### **KATA PENGANTAR**

<span id="page-2-0"></span>Dengan penuh rasa syukur, saya ingin mengawali kata pengantar laporan kerja praktik ini dengan mengucapkan puji dan syukur kepada Allah SWT, atas berkat dan rahmat-Nya sehingga saya dapat menyelesaikan masa kerja praktik dengan judul "Perancangan *Website Startup* dengan *Back End Laravel*" di tempat yang sangat berharga, yaitu di PT Unicam Digital Pictvres. Laporan ini merupakan hasil jerih payah dan dedikasi saya selama periode kerja praktik, yang tidak terlepas dari bantuan, dukungan, serta arahan berharga dari berbagai pihak.

Penulis merasa sangat bersyukur dan berterima kasih karena laporan ini dapat diselesaikan dengan baik dan sesuai dengan harapan. Dalam kesempatan ini, penulis ingin menyampaikan ucapan terima kasih yang tulus kepada :

- 1. Allah SWT, karena atas rahmat dan hidayah-Nya sehingga penulis dapat menyelesaikan laporan akhir ini.
- 2. Kedua orang tua dan keluarga yang selalu memberikan dukungan dan doa.
- 3. Ibu Dr. Tenia Wahyuningrum, S.Kom., M.T. selaku Rektor Institut Teknologi Telkom Purwokerto.
- 4. Ibu Dr. Anggun Fitrian Isnawati, S.T., M.Eng. selaku Dekan Fakultas Teknik Telekomunikasi dan Elektro.
- 5. Pak Prasetyo Yuliantoro, S.T., M.T. selaku Ketua Program Studi S1 Teknik Telekomunikasi.
- 6. Pak Eko Fajar Cahyadi, S.T., M.T., Ph.D selaku Dosen Pembimbing penulis.
- 7. Pak Andri Saputro, S.T selaku pembimbing lapangan yang telah memberi bimbingan serta pengalaman pada penulis.
- 8. Shintya dan Yurike selaku partner dalam Kerja Praktik ini.
- 9. Putri, Shalsa, Dila, Ami dan lain-lain yang selalu menyemangati saya dalam keadaan apapun.
- 10. Teman-teman angkatan 2020 Program Studi S1 Teknik Telekomunikasi yang telah memberikan dukungan yang tulus untuk penulis dan semua pihak yang tidak dapat penulis sebutkan satu persatu.

Penulis mengakui bahwa masih terdapat berbagai kelemahan dalam penyusunan laporan ini. Oleh sebab itu, penulis sangat mengharapkan umpan balik konstruktif untuk membantu perbaikan pada laporan ini. Harapannya, laporan ini dapat bermanfaat bagi para pembaca.

Purwokerto, September 2023

Silvana Zahrina

<span id="page-4-0"></span>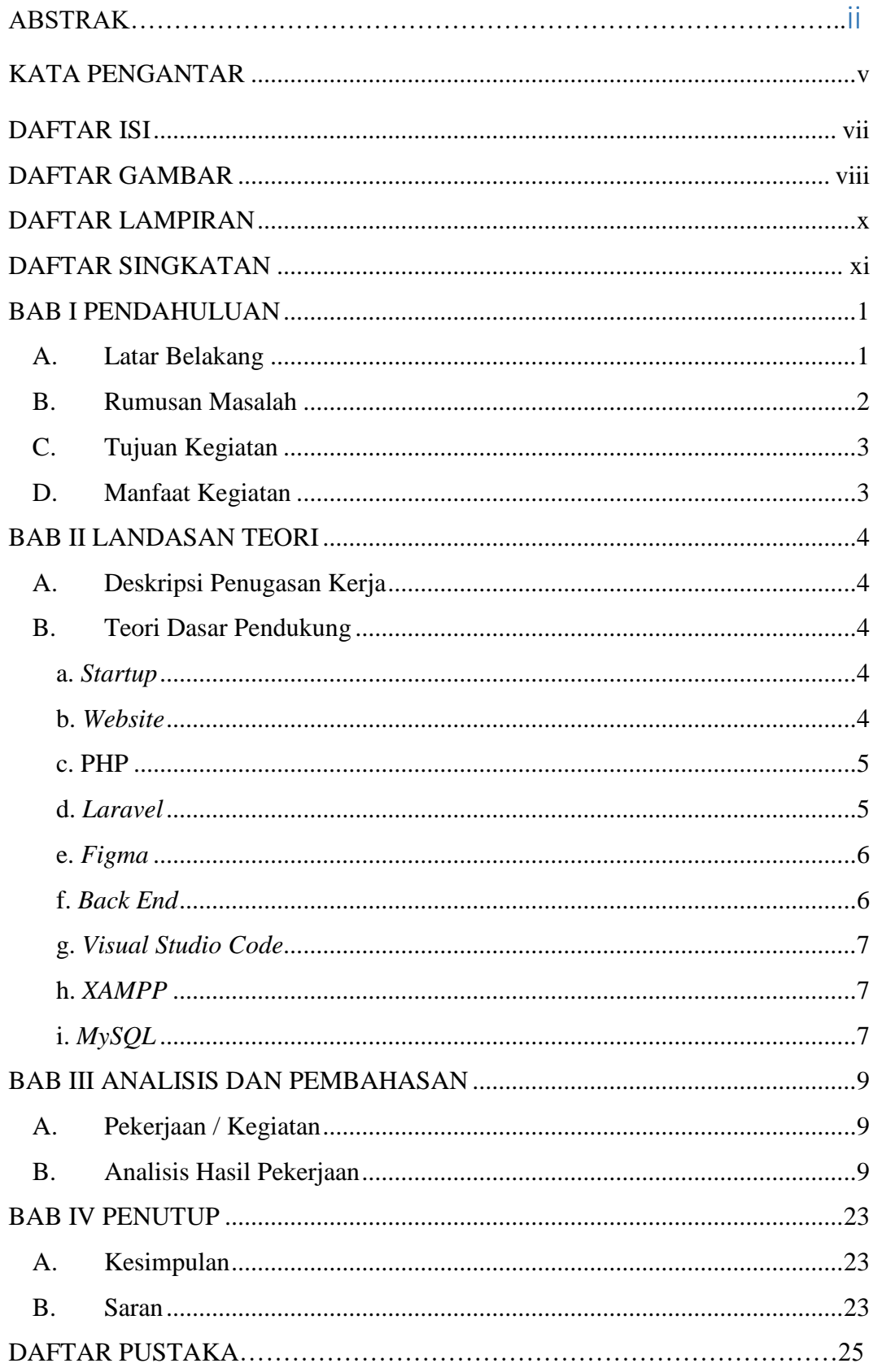

#### **DAFTAR ISI**

#### **DAFTAR GAMBAR**

<span id="page-5-0"></span>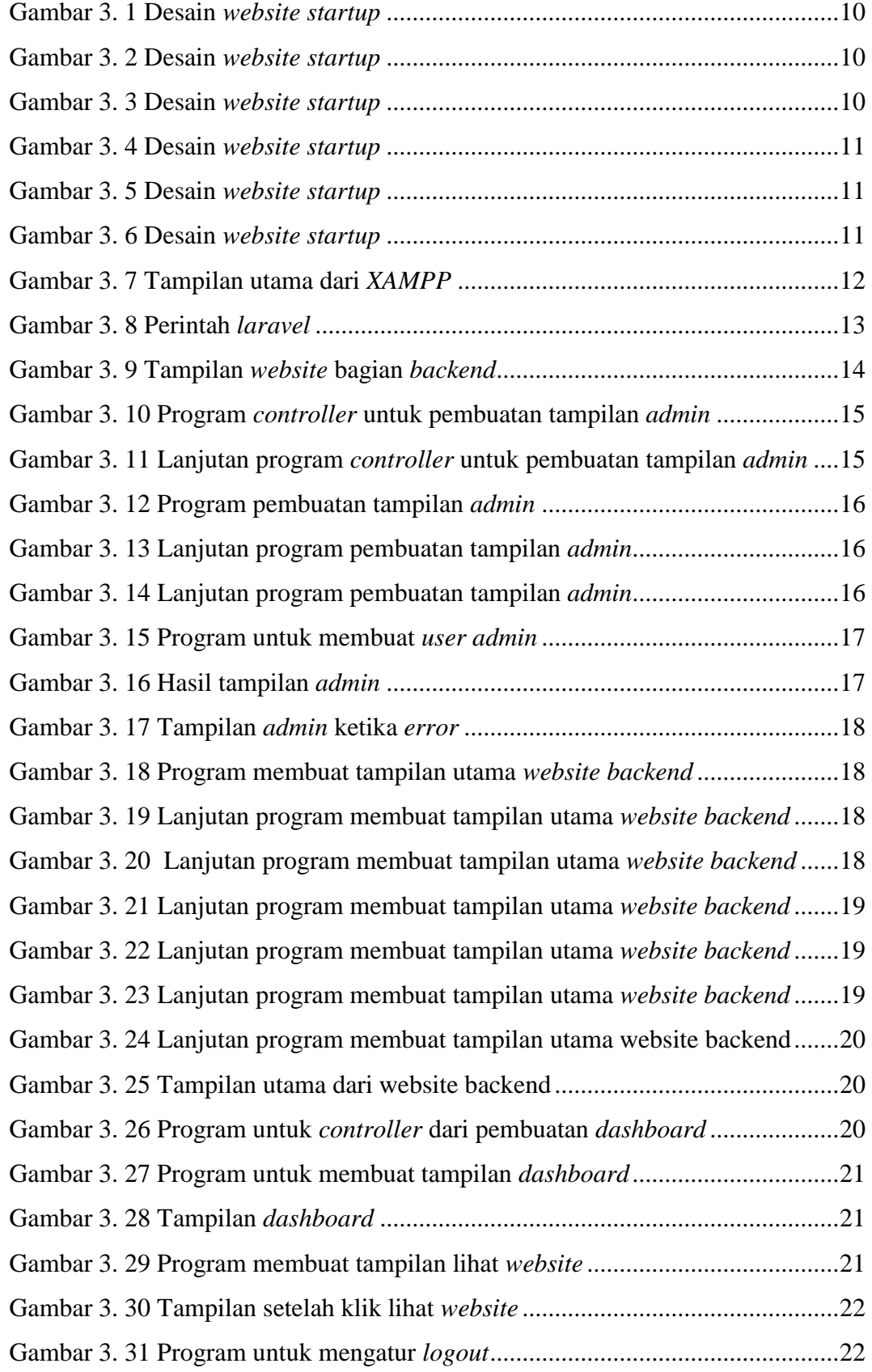

<span id="page-6-0"></span>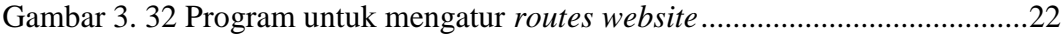

### **DAFTAR LAMPIRAN**

<span id="page-7-0"></span>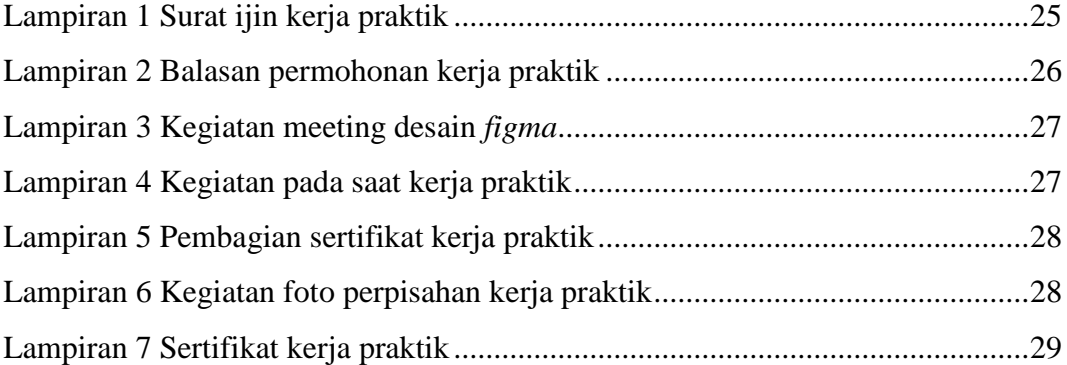

#### **DAFTAR SINGKATAN**

- KP : Kerja Praktik
- iOs : *iPhone Operating System*
- IT : Informasi Teknologi
- PT : Perseroan Terbatas
- PHP : *Hypertext Preprocessor*
- HTML : *Hypertext Markup Language*
- CMS : *Content Management System*
- UI : *User Interface*
- UX : *User Experience*
- <span id="page-8-0"></span>MySQL : *My Structured Query Language*